# Erklärung des Betreibers einer KWKGoder konventionellen Erzeugungsanlage zur EEG-Umlagepflicht

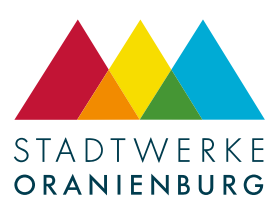

Hinweis: Auch Speicher sind Stromerzeugungsanlagen im Sinne des EEG. Für Speicher ist ein gesonderter Bogen auszufüllen.

(vom Netzbetreiber auszufüllen) Anlagen-Nr.

Die Erklärung erfolgt als:

Neuanmeldung (die Anlage war bisher noch nicht in Betrieb)

Umstellung der Art des Versorgungskonzeptes (Eigenversorgung/Drittbelieferung oder sonstiger Letztverbrauch/Volleinspeisung)

Änderung / Ergänzung der Basisangaben für Stromerzeugungsanlagen

# Angaben zum Anlagenbetreiber

## Angaben zur Stromerzeugungsanlage

Name, Vorname Straße, Hausnummer Straße, Hausnummer Straße, Hausnummer Straße, Hausnummer Straße, Hausnummer

PLZ, Ort, Ortsteil

Datum der ersten Inbetriebnahme /Datum der Änderung

Leistung der Anlage\* (kW bzw. kWp bei Solar) + Anzahl der Generatoren/PV-Module

Anlagenschlüssel /Vertragskontonummer /Projektnummer

# Anlagentyp

Straße, Hausnummer

PLZ, Ort, Ortsteil

Zutreffendes bitte ankreuzen:

Hocheffiziente KWK-Anlage im Sinne von §61c Nr. 1 EEG 2021

Speicher der nicht ausschließlich von EEG oder Grubengas-Anlagen geladen wird.

Konventionelle Erzeugungsanlage oder nicht hocheffiziente KWK-Anlage

## Verwendeter Brennstoff

Zutreffendes bitte ankreuzen:

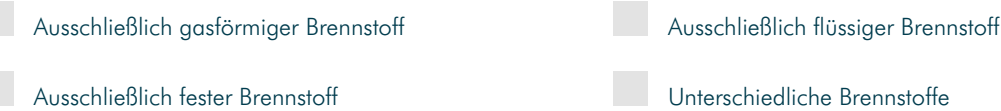

<F SI 20210322 3494 KF\_SI\_20210322\_3494

\* Bitte beachten, dass bei "Leistung der Anlage", die Leistung des Batteriewechselrichters und nicht der sonstigen Erzeugungseinheit eingetragen wird.

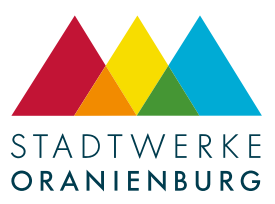

KF\_SI\_20210322\_3494

<F SI 20210322 3494

### Angaben zum Versorgungskonzept Zutreffendes bitte ankreuzen:

Der gesamte aus der betreffenden Anlage erzeugte Strom wird in das Netz des Anschlussnetzbetreibers eingespeist (Volleinspeisung/ kaufm.-bilanzielle Weitergabe).1

Aus der betreffenden Anlage versorge ich (auch) andere Letztverbraucher mit Strom oder leite Strom auch an eigene Verbrauchsstellen über das öffentliche Netz.2

Ich betreibe die Anlage in Überschusseinspeisung und versorge ausschließlich mich selbst mit Strom (Eigenversorgung gem. § 3 Nr. 19 EEG 2021). In diesem Fall bitte ergänzend die folgenden Angaben ausfüllen:

#### Angaben zur Anlage Zutreffendes bitte ankreuzen:

Meine Anlage hat eine Leistung von maximal 1 kW

Meine Anlage erzeugt mehr als 10.000 kWh pro Jahr, ist aber kleiner 10 kW.

Meine Anlage hat eine Leistung größer 10 kW.

Meine Anlage erfüllt keine der oben genannten Kriterien. Die Anlagenleistung beträgt maximal 10 kW(p). Der Verbrauch des durch die Erzeugung zumindest teilweise versorgten Objektes kann aus den folgenden Gründen den Grenzwert von 10.000 kWh pro Jahr nicht überschreiten<sup>3</sup>:

Meine Anlage ist eine hocheffiziente KWK-Anlage und

wurde bereits vor dem 01.01.2018 zur Eigenversorgung genutzt.

wurde erst nach dem 01.01.2018 erstmalig durch mich zur Eigenversorgung, aber bereits vor dem 01.08.2014 zur Eigenversorgung genutzt.

Eigenversorgung erst nach dem 17.05.2019

Der eigenverbrauchte Strom aus dieser Anlage wird in der Stromerzeugungsanlage oder in deren Neben- und Hilfsanlagen zur Erzeugung von Strom im technischen Sinne verbraucht (Kraftwerkseigenverbrauch gem. § 61a Nr. 1 EEG 2021).4

Ich bestätige die Richtigkeit aller gemachten Angaben. Über Änderungen werde ich den zuständigen Netzbetreiber unverzüglich schriftlich oder per E-Mail /Fax informieren.

Sofern noch kein "Datenblatt Speichersystem Niederspannung" ausgefüllt dem Netzbetreiber übermittelt wurde, ist dieses bitte nachzuholen (Quelle: https://stadtwerke-oranienburg.de/netzanschluss/stromnetz/).

Ort, Datum, Vorname, Name, Unterschrift

 $\times$ 

1 In diesem Fall sind keine weiteren Angaben erforderlich. Bitte den Fragebogen unterschrieben an die Stadtwerke Oranienburg GmbH zurücksenden.

2 In diesem Fall ist für die Erhebung der EEG-Umlage der Übertragungsnetzbetreiber gem. § 61j Abs. 1 EEG 2021 zuständig. Bitte wenden Sie sich an den ÜNB: 50Hertz: http://www.50hertz.com/de/EEG/EEG-Abwicklung/Anmeldung-zur-EEG-Umlage

3 Bitte begründen und entsprechende Nachweise beilegen.

4 Der Kraftwerkseigenverbrauch muss gesondert von umlagepflichtigen Energiemengen durch geeichte Messeinrichtungen erfasst werden. Andernfalls kann die Reduzierung der EEG-Umlage auf 0 Prozent nicht berücksichtigt werden.